# Managing Massive Multiplayer Online Games

# PD Dr. Matthias Schubert SS 2012 Ubungsblatt 8: zeitliche Verhaltensmodellierung

# Aufgabe 8-1 Hidden Markow Modelle

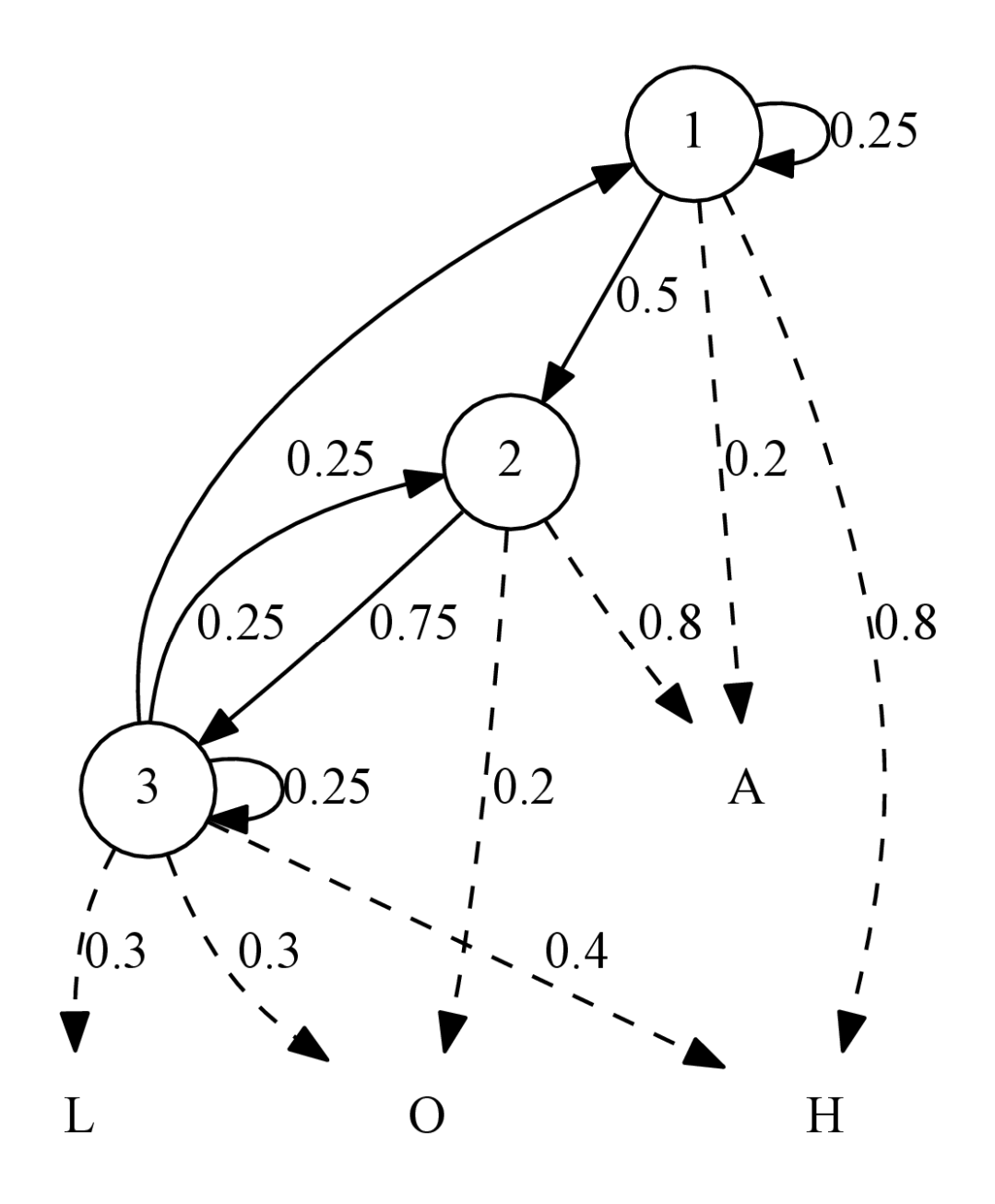

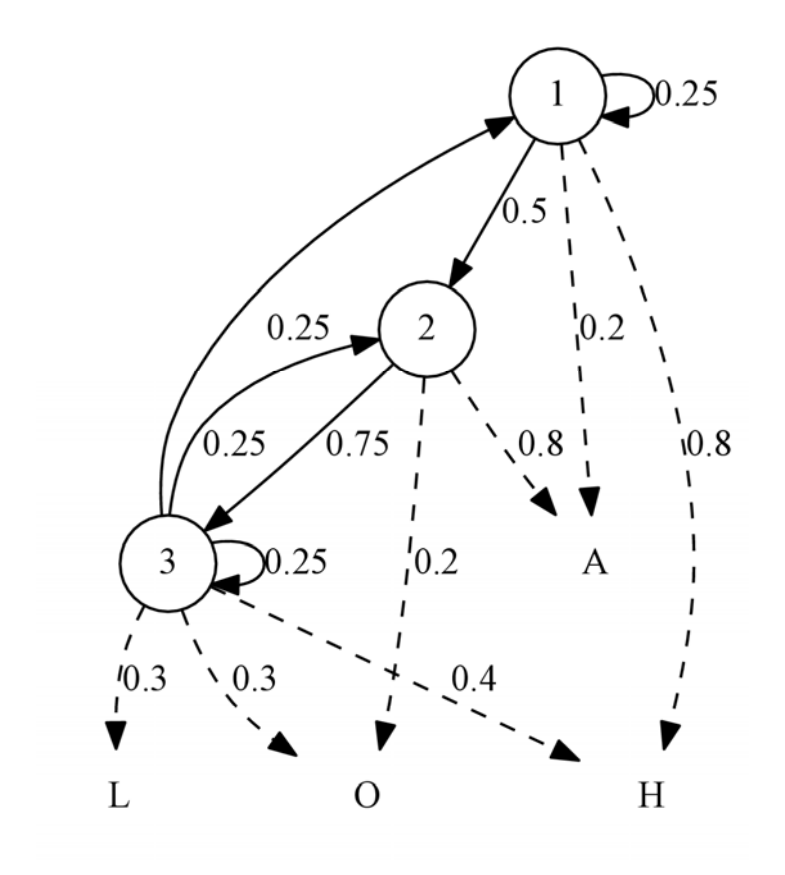

(a) Geben Sie die Zustandsmenge A und die Leiten Sie die Übergangsmatrix D und die Output-Matrix F aus dem Modell ab.

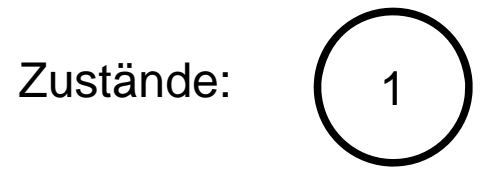

Beobachtung: "A"

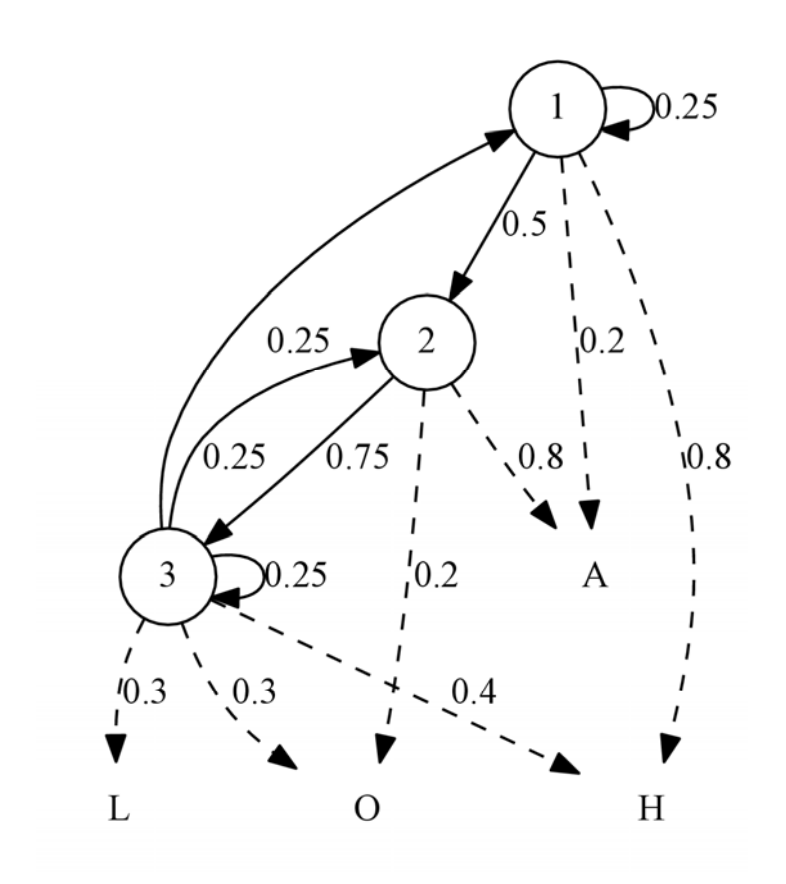

(a) Geben Sie die Zustandsmenge A und die Leiten Sie die Übergangsmatrix D und die Output-Matrix F aus dem Modell ab.

Zustandsmenge: { 1, 2, 3 }

Beobachtungsmenge: { A, H, L, O }

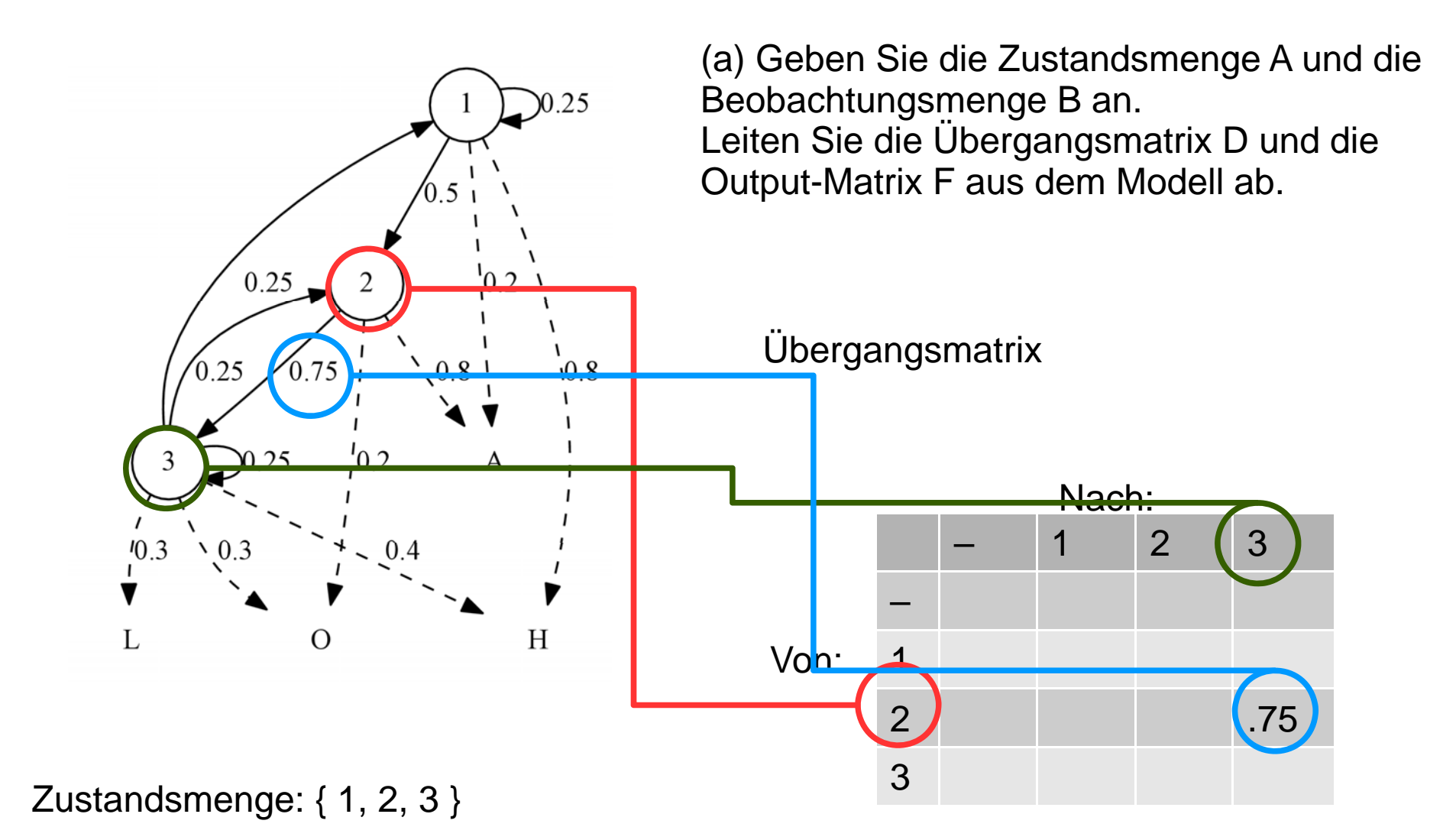

Beobachtungsmenge: { A, H, L, O }

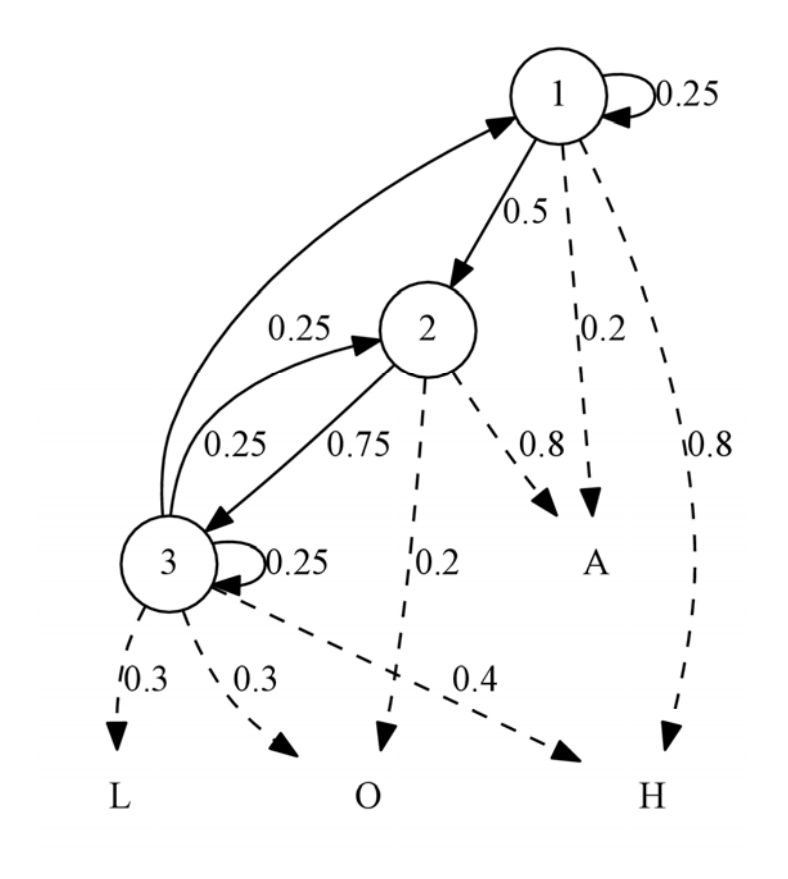

(a) Geben Sie die Zustandsmenge A und die Beobachtungsmenge B an. Leiten Sie die Übergangsmatrix D und die Output-Matrix F aus dem Modell ab.

Übergangsmatrix

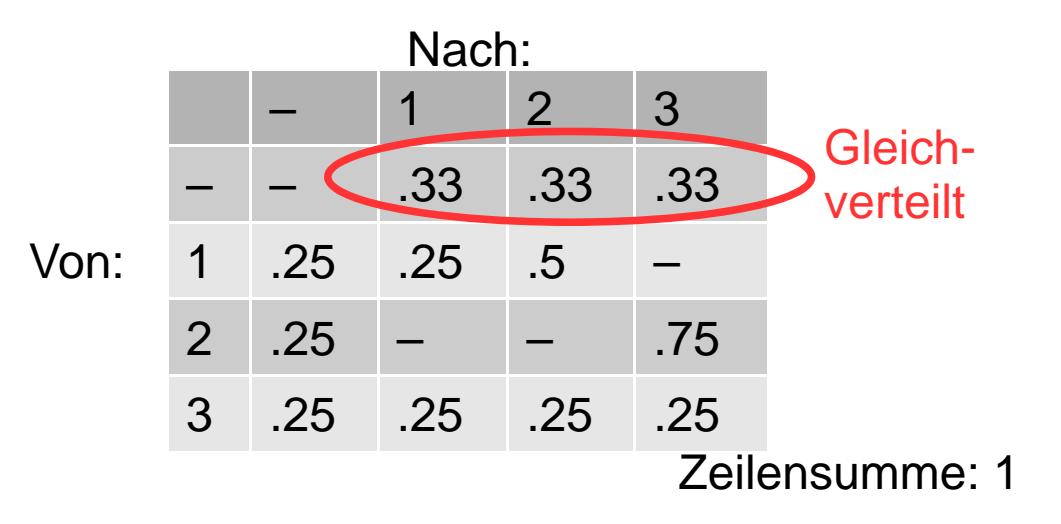

Zustandsmenge: { 1, 2, 3 }

Beobachtungsmenge: { A, H, L, O }

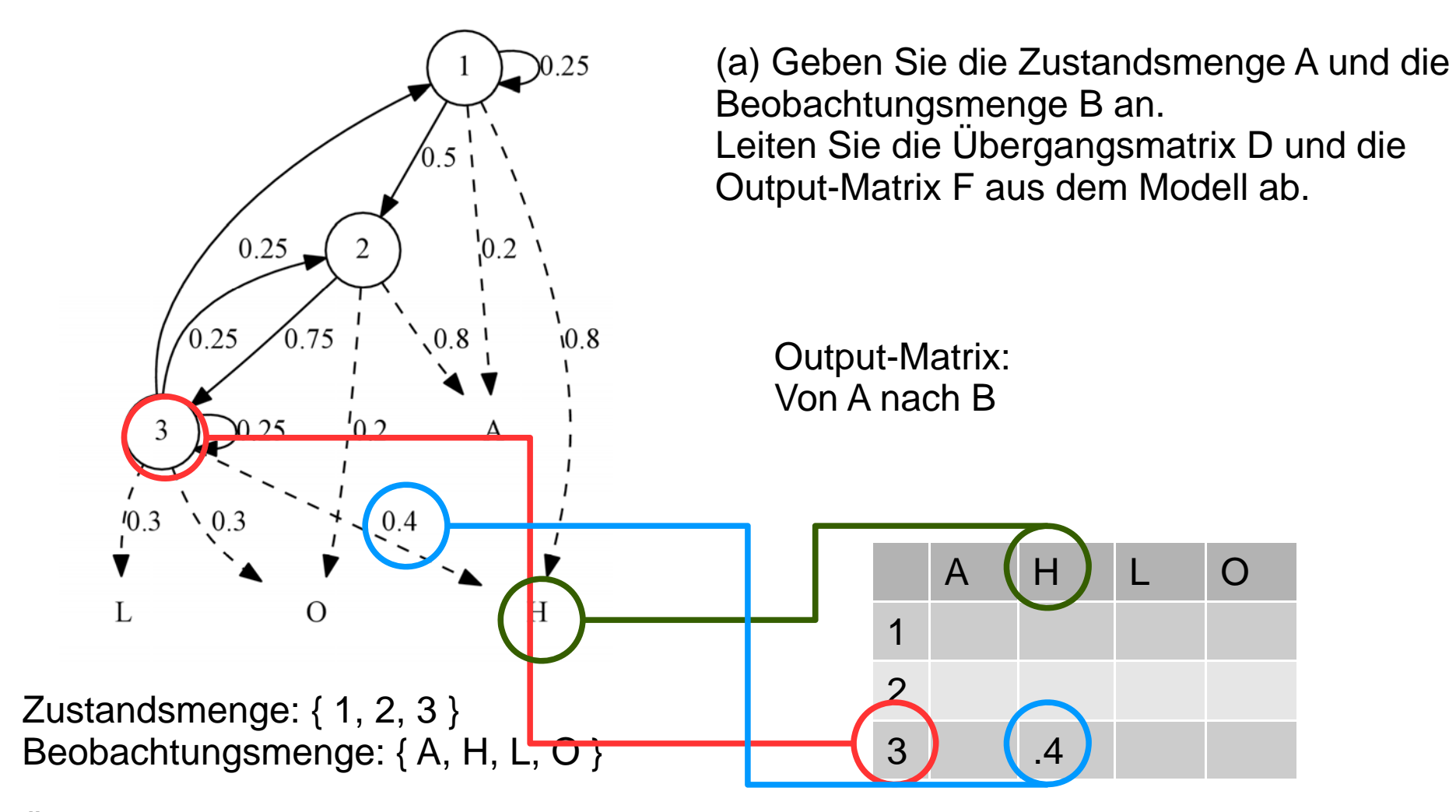

### Übergangsmatrix

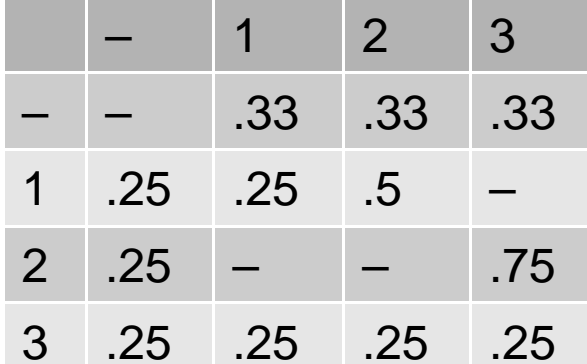

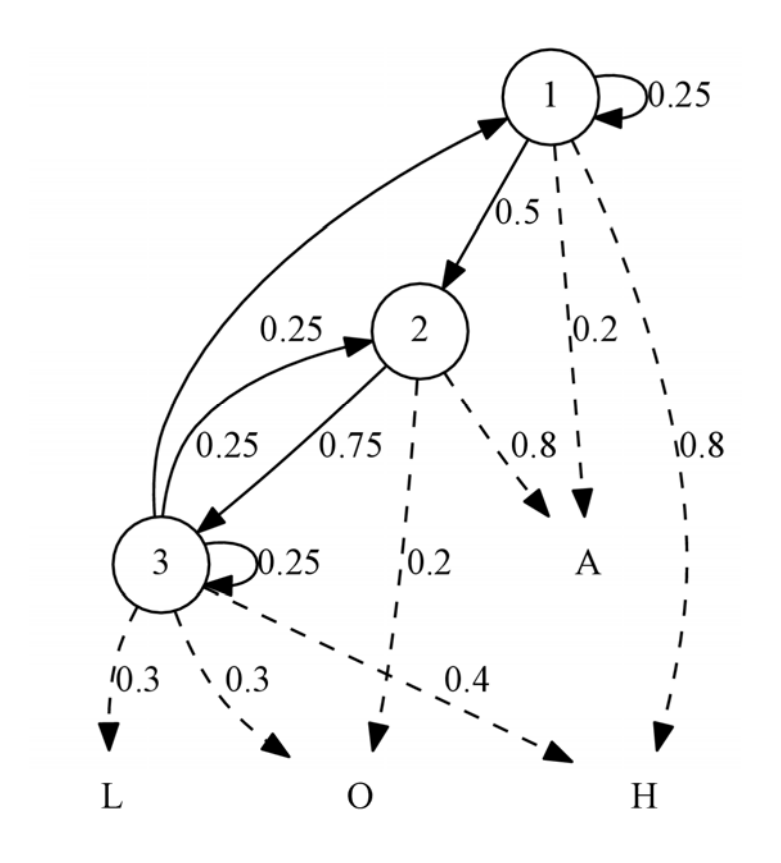

Zustandsmenge: { 1, 2, 3 } Beobachtungsmenge: { A, H, L, O }

### Übergangsmatrix

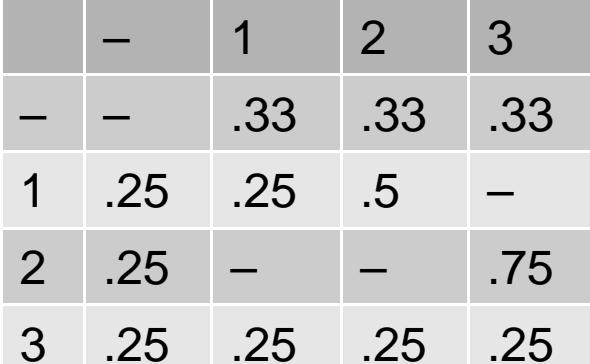

(a) Geben Sie die Zustandsmenge A und die Leiten Sie die Übergangsmatrix D und die Output-Matrix F aus dem Modell ab.

Output-Matrix: Von A nach B

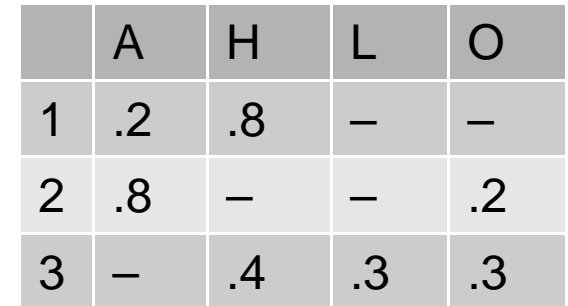

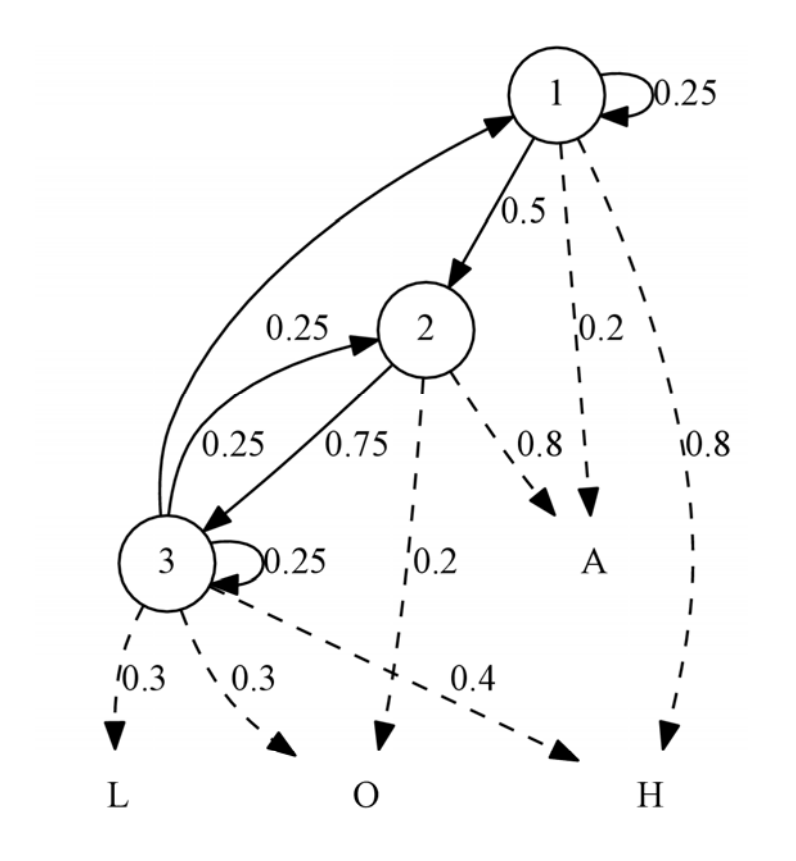

(a) Geben Sie die Zustandsmenge A und die Leiten Sie die Übergangsmatrix D und die Output-Matrix F aus dem Modell ab.

Zustandsmenge: { 1, 2, 3 }

Beobachtungsmenge: { A, H, L, O }

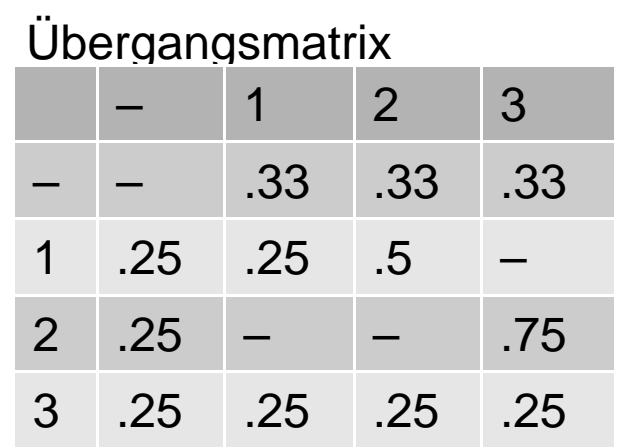

#### Output-Matrix:

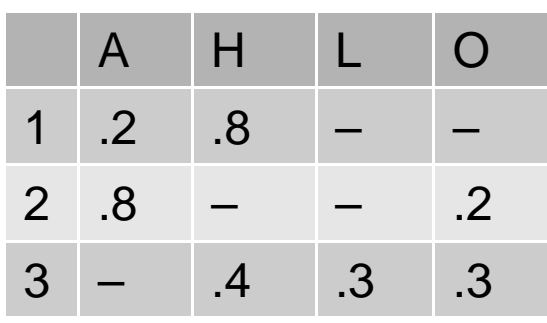

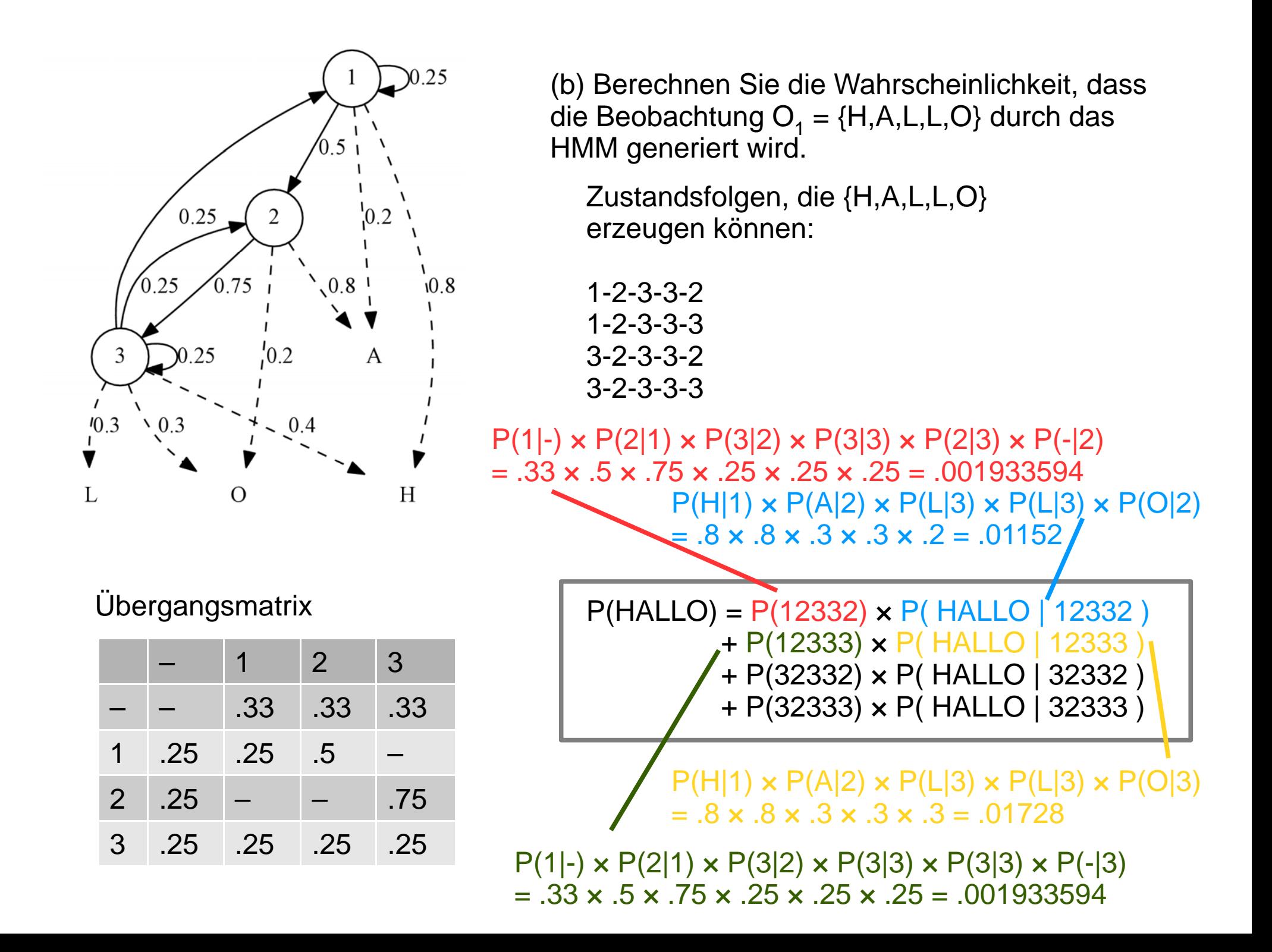

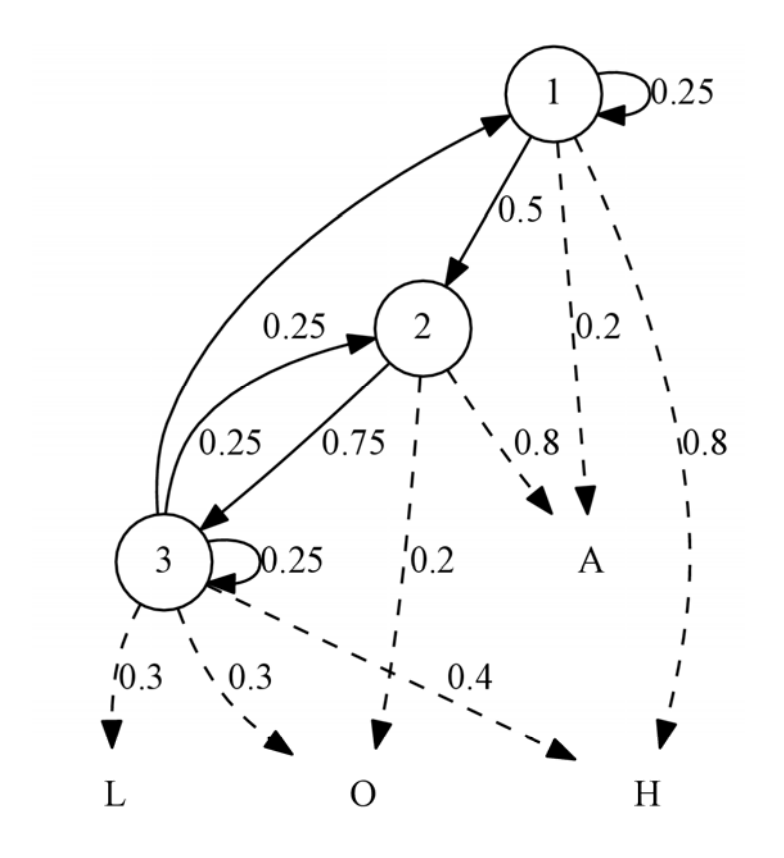

(b) Berechnen Sie die Wahrscheinlichkeit, dass die Beobachtung O $_{1}$  = {H,A,L,L,O} durch das HMM generiert wird.

Zustandsfolgen, die {H,A,L,L,O} erzeugen können:

1-2-3-3-21-2-3-3-33-2-3-3-2 3-2-3-3-3

#### Übergangsmatrix

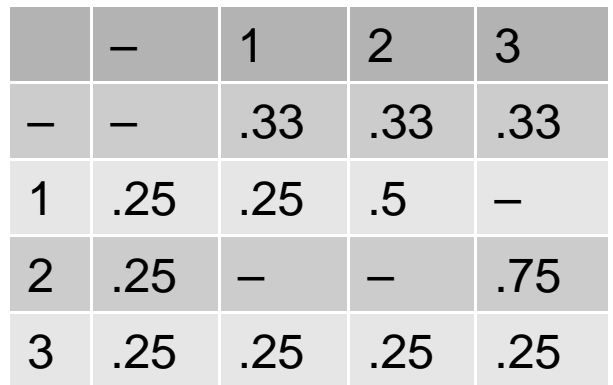

 $P(HALLO) = P(12332) \times P(HALLO | 12332)$ + P(12333) × P( HALLO | 12333 ) + P(32332) × P( HALLO | 32332 ) + P(32333) × P( HALLO | 32333 )  $= 0.0078125 \times 0.01152$ + 0,0078125 x 0,01728 + 0,00390625 x 0,00576 + 0,00390625 x 0,00864  $= 0,00028125$ 

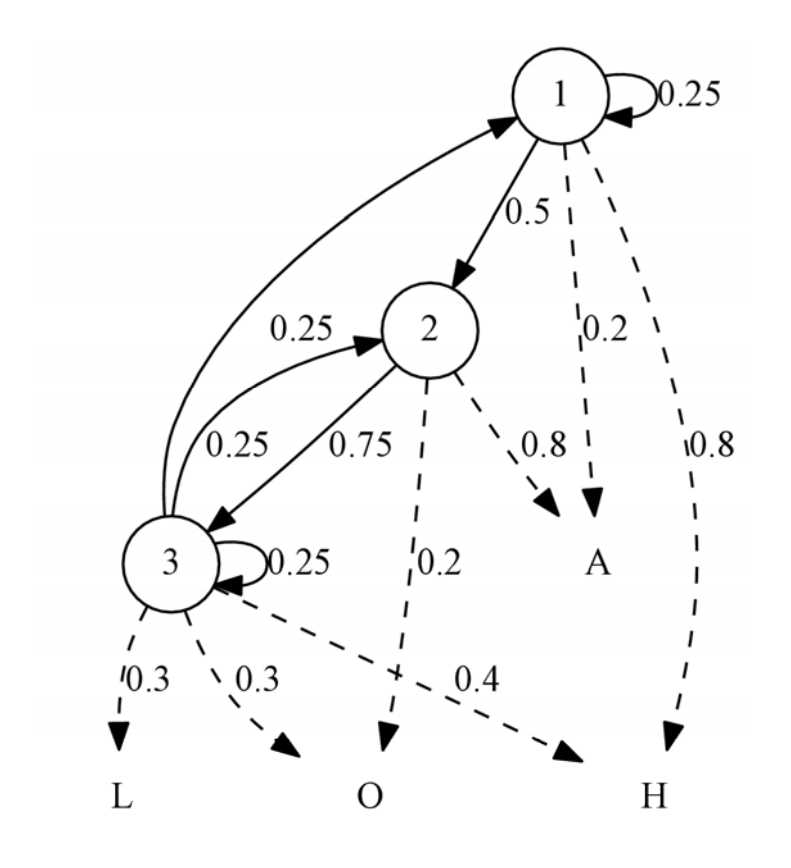

(c) Welche Sequenz (s<sub>1</sub>,s<sub>2</sub>,...,s<sub>k</sub>) mit s<sub>i</sub> \in A erklärt die Beobachtung O $_2$  = { H,A,L,L,O} am Besten? (Aufgabe nicht Klausurrelevant)

Zustandsfolgen, die {H,A,L,L,O} erzeugen können:

1-2-3-3-21-2-3-3-33-2-3-3-2 3-2-3-3-3

 $P(12332|HALLO) = (Bayes) =$ 

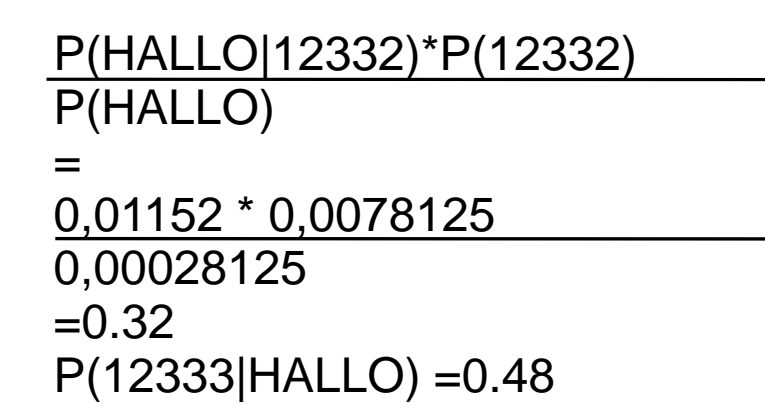

<sup>⇒</sup>Die Sequenz 12333 erklärt die Beobachtung HALLO am Besten. (die letzteren beiden Sequenzen müssen eine bedingte Wahrscheinlichkeit kleiner gleich 1-0.48-0.32=0.3 haben)